**Ten Timer Keygen Download**

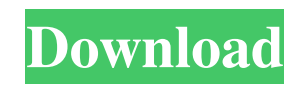

**Ten Timer With Keygen X64**

The program manages ten timers, with which you can time a variety of activities. It allows you to manage the timers by starting them and stopping them, altering the text and background color, and rescheduling

time. In addition to this, you can also upload the desired audio file from your computer and play a preset sound notification. With time remaining, you can also have a popup notification appear on the screen. Lastly, the program allows you to select whether it will be played automatically when the timer runs out or to reveal a balloon tray tip, which is a nice little "feature" for kids. Timer Manager is a complex application in terms of

functionality, being packed with a boatload of options. Here's what we found to be pretty important during our tests. The program includes ten timers of different activity types

(e.g. game, math) which can be configured with the help of a simple interface. Plus, with the help of the

handy timer manager, you can resume a timer that got canceled or alter its remaining time. Users may also stop the ten timers with just one click. You can set up as many timers

as you want, start them and pause them whenever needed. This makes the application particularly convenient if you have a bunch of timers to time the same task. Finally, with some of its options, Timer Manager gives you a way of customizing the appearance of the application, but we wouldn't necessarily recommend going all out on it. The need to execute different tasks in the most efficient way. It seems that we are used to having an

application pre-installed on our computers and we get in the habit of not installing any additional apps, although we are all aware that it's a shame to have all that room unused. And it's even worse when it comes to checking the web or some other activity on our PC. These are the reasons why we decided to look for a utility that lets us start an app or execute a pre-defined action right from the desktop. The program is called File Map, and it lets you

execute pre-defined functions in a simple way. All you need to do is to create a shortcut on your desktop and point it to the executable of the file. Do this, and you'll be able to execute specific functions when you double-click the corresponding file. In other words, File Map is a handy utility which will give you the ability to run a specific script, a batch file,

**Ten Timer Crack Free License Key X64**

Ten Timer is a small Windows application whose purpose is to help you make use of ten stopwatches and ten countdown timers from a single interface, while allowing you to personalize each one. Plus, for those users who need to work with multiple timers they can make the utility reveal up 25 timers in the main panel. The advantages of being portable Since this is a portable program, it is important to mention that it doesn't leave any traces in the

Windows Registry. You can copy it on any USB flash drive or other devices, and take it with you whenever you need to time multiple activities on the breeze, without having to go through installation steps. Clean feature lineup Ten Timer embeds all timers in a single interface, so tweaking the desired parameters proves to be nothing more than a piece of cake. The dedicated buttons which are used for opening the configuration panel,

starting and pausing the timer, and resetting the time values are placed near each timer in order to ensure a seamless process. Additionally, you may start, stop, or reset all timers with just one click. Configuration settings The application gives you the possibility to start or stop the selected stopwatch, and alter the text and background color for each timer. What's more, when it comes to dealing with countdown timers, you can change the text and

background color, set the time (in hours, minutes, and seconds), play a preset sound notification when the time is up or upload a user-defined audio file from your computer (WAV file format), and show a popup notification when the time expires or reveal a balloon tray tip. Bottom line All in all, Ten Timer comes packed with some handy features and proves to be particularly useful especially when you need to work with multiple

timers simultaneously.... 4.00R 9.33 MB 2010 Ten Timer2.0 Ten Timer is a small Windows application whose purpose is to help you make use of ten stopwatches and ten countdown timers from a single interface, while allowing you to personalize each one. Plus, for those users who need to work with multiple timers they can make the utility reveal up 25 timers in the main panel. The advantages of being portable Since this is a portable

program, it is important to mention that it doesn't leave any traces in the Windows Registry. You can copy it on any USB flash drive or other devices, and take it with you whenever a69d392a70

Ten Timer is a small Windows application whose purpose is to help you make use of ten stopwatches and ten countdown timers from a single interface, while allowing you to personalize each one. Plus, for those users who need to work with multiple timers they can make the utility reveal up 25 timers in the main panel. The advantages of being portable Since this is a portable program, it is important to mention that it doesn't leave any traces in the Windows Registry. You can copy it on any USB flash drive or other devices, and take it with you whenever you need to time multiple activities on the breeze, without having to go through installation steps. Clean feature lineup Ten Timer embeds all timers in a single interface, so tweaking the desired parameters proves to be nothing

more than a piece of cake. The dedicated buttons which are used for opening the configuration panel, starting and pausing the timer, and resetting the time values are placed near each timer in order to ensure a seamless process. Additionally, you may start, stop, or reset all timers with just one click. Configuration settings The application gives you the possibility to start or stop the selected stopwatch, and alter the text and background color for each

timer. What's more, when it comes to dealing with countdown timers, you can change the text and background color, set the time (in hours, minutes, and seconds), play a preset sound notification when the time is up or upload a user-defined audio file from your computer (WAV file format), and show a popup notification when the time expires or reveal a balloon tray tip. Bottom line All in all, Ten Timer comes packed with some handy

features and proves to be particularly useful especially when you need to work with multiple timers simultaneously. According to the definition of Timer, it will say: Timer is a small Windows application whose purpose is to help

you make use of ten stopwatches and ten countdown timers from a single interface, while allowing you to personalize each one. Plus, for those users who need to work with multiple timers they can make the

utility reveal up 25 timers in the main panel. The advantages of being portable is that you can copy it on any USB flash drive or other devices, and take it with you whenever you need to time multiple activities on the breeze, without having to go through installation steps. Clean feature lineup Ten Timer embeds all timers in a single interface, so tweaking the desired parameters

{"Ad-Free","No ads or other unwanted material"} {"Color themes available","The color themes are available"} {"Unlimited timers","Unlimited timers"} {"The customizable library helps you to be the master","The customizable library helps you to be the master"} {"The default title displayed in the configuration panel","The default title displayed in the configuration

panel"} {"No timer configuration","No timer configuration"} {"Choose the timer settings","Choose the timer settings"} {"Countdown","Countdown"} {"Count down to","Count down to"} {"Elapsed time","Elapsed time"} {"Multiplier","Multiplier"} {"The user-defined audio file","The userdefined audio file"} {"Insert the audio file","Insert the audio file"} {"Multiplier","Multiplier"} {"A new

sound will be added.","A new sound will be added."} {"No","No"} {"Yes","Yes"} {"Add audio","Add audio"} {"How many times the frequency will be played?","How many times the frequency will be played?"} {"How many times will the sound be played?","How many times will the sound be played?"} {"0","0"} {"1","1"} {"User-defined audio file","User-defined audio file"} {"Copy","Copy"} {"Add","Add"} {"Help","Help"}

{"The clock will be stopped if the selected timer exceeds its time","The clock will be stopped if the selected timer exceeds its time"} {"Show this panel","Show this panel"} {"Start","Start"} {"Stop","Stop"} {"Reset","Reset"} {"Pause","Pause"} {"How many times will the frequency be played?","How many times will the frequency be played?"} {"How many times will the sound be played?","How many times will the

sound be played?"} {"The default audio file will be used.","The default audio file will be used."} {"Insert the audio file","Insert the audio file"} {"Hide this panel","Hide this panel"} {"How many times will the audio be played?","How many times will the audio be played?"} {"Mult

**System Requirements For Ten Timer:**

Minimum: Mac OS X 10.8 or later CPU: 2.4 GHz Intel Core i5 or faster (for Windows: 2 GHz) Memory: 3 GB RAM Graphics: Intel HD 4000, AMD Radeon HD 6000 or better Free Hard Disk Space: 20 GB DirectX: Version 11 Windows Requirements: CPU: 2 GHz Intel Core 2 Duo or better Memory: 2 GB RAM

## Related links:

<https://classifiedonline.us/advert/bulk-sms-service-provider-in-noida-promotional-and-transactional-sms/>

<https://firmateated.com/wp-content/uploads/2022/06/mellarr.pdf>

<https://www.lynnlevinephotography.com/ofbm-crack-win-mac-latest/>

[https://stompster.com/upload/files/2022/06/q3d8asgUXENr6HPfnyJp\\_23\\_6cb23a7039761e46591e73d63d2cbf6f\\_file.pdf](https://stompster.com/upload/files/2022/06/q3d8asgUXENr6HPfnyJp_23_6cb23a7039761e46591e73d63d2cbf6f_file.pdf) <http://lovetrustfoundation.com/news-central-lite-crack-for-windows/>

[https://fuckmate.de/upload/files/2022/06/3wXHmP4S3JraVYNEyCcZ\\_23\\_7531cddb91fa89960c009869f4e4123a\\_file.pd](https://fuckmate.de/upload/files/2022/06/3wXHmP4S3JraVYNEyCcZ_23_7531cddb91fa89960c009869f4e4123a_file.pdf) [f](https://fuckmate.de/upload/files/2022/06/3wXHmP4S3JraVYNEyCcZ_23_7531cddb91fa89960c009869f4e4123a_file.pdf)

<https://theangelicconnections.com/ulead-fantasywarp-crack-serial-key-free-download-3264bit-2022-new/> [https://lombard-magnet.ru/wp-content/uploads/2022/06/Convert\\_Multiple\\_MP4\\_Files\\_To\\_MP3\\_Files\\_Software.pdf](https://lombard-magnet.ru/wp-content/uploads/2022/06/Convert_Multiple_MP4_Files_To_MP3_Files_Software.pdf) <http://mkyongtutorial.com/mole02-decryptor-free-download-3264bit-latest>

<https://marketstory360.com/news/36296/odbc-driver-for-zoho-desk-3-0-7-7-crack-keygen-updated-2022/>

[https://ipayif.com/upload/files/2022/06/kjhKZRcMmPDqAR1HrPnr\\_23\\_215c733db28df32472340491980d9f3c\\_file.pdf](https://ipayif.com/upload/files/2022/06/kjhKZRcMmPDqAR1HrPnr_23_215c733db28df32472340491980d9f3c_file.pdf) [https://in-loving-memory.online/wp-content/uploads/2022/06/Parser\\_Generator.pdf](https://in-loving-memory.online/wp-content/uploads/2022/06/Parser_Generator.pdf)

[https://www.anubavam.com/sites/default/files/yamlform/j/\\_sid\\_/HiSplit-File.pdf](https://www.anubavam.com/sites/default/files/yamlform/j/_sid_/HiSplit-File.pdf)

[http://brown-about-town.com/wp-content/uploads/2022/06/MTB\\_\\_Mozilla\\_Thunderbird\\_Backup.pdf](http://brown-about-town.com/wp-content/uploads/2022/06/MTB__Mozilla_Thunderbird_Backup.pdf)

[https://stinger-live.s3.amazonaws.com/upload/files/2022/06/LlCsLmyBSrDOvMnMKCRo\\_23\\_7531cddb91fa89960c0098](https://stinger-live.s3.amazonaws.com/upload/files/2022/06/LlCsLmyBSrDOvMnMKCRo_23_7531cddb91fa89960c009869f4e4123a_file.pdf) [69f4e4123a\\_file.pdf](https://stinger-live.s3.amazonaws.com/upload/files/2022/06/LlCsLmyBSrDOvMnMKCRo_23_7531cddb91fa89960c009869f4e4123a_file.pdf)

<https://logocraticacademy.org/cmud-3-16-torrent-activation-code-free-download/>

<https://kcmuslims.com/advert/swamp-xt-synthesizer-crack-download-2/>

<https://bizzclassified.us/advert/best-seo-company-in-noida-seo-services-agency-in-noida/>

<https://lots-a-stuff.com/timberland-screensaver-crack/>